## SAP ABAP table /1BEA/S\_FBCB\_DLI\_WRK {/1BEA/S\_FBCB\_DLI\_WRK}

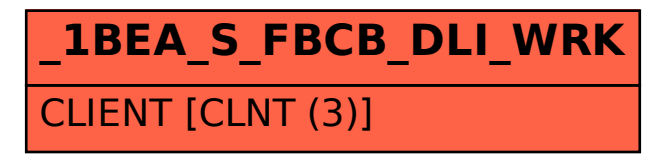